## [8월 온라인 교육과정 안내 ]

## ▶ 8.17(월)은 임시공휴일로 8.14(금) 에 보강합니다. ※ 교육과정 순서 : 초급(★) → 중급Ⅰ(★★) → 중급Ⅱ(★★★) → 심화(★★★★) │

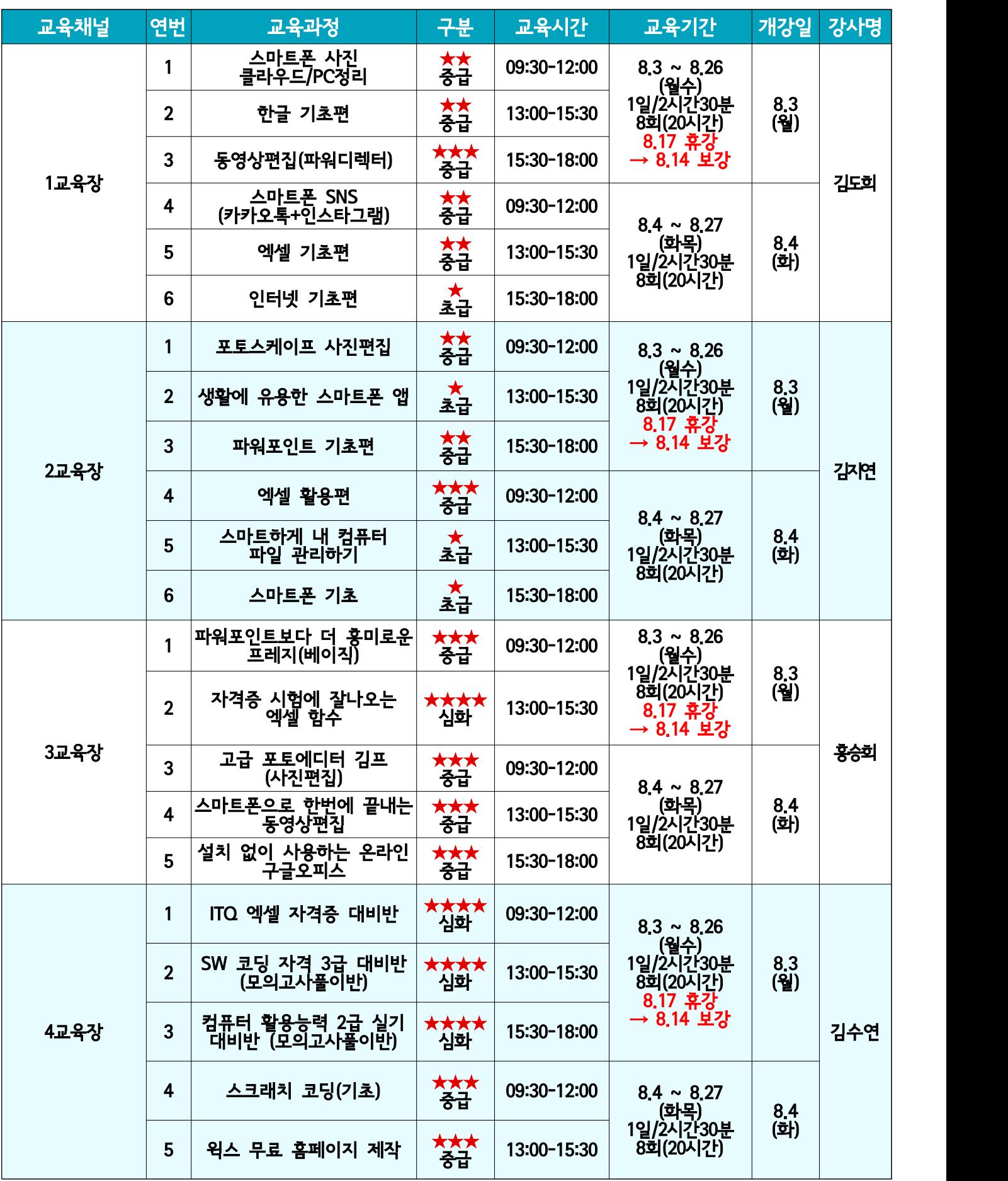

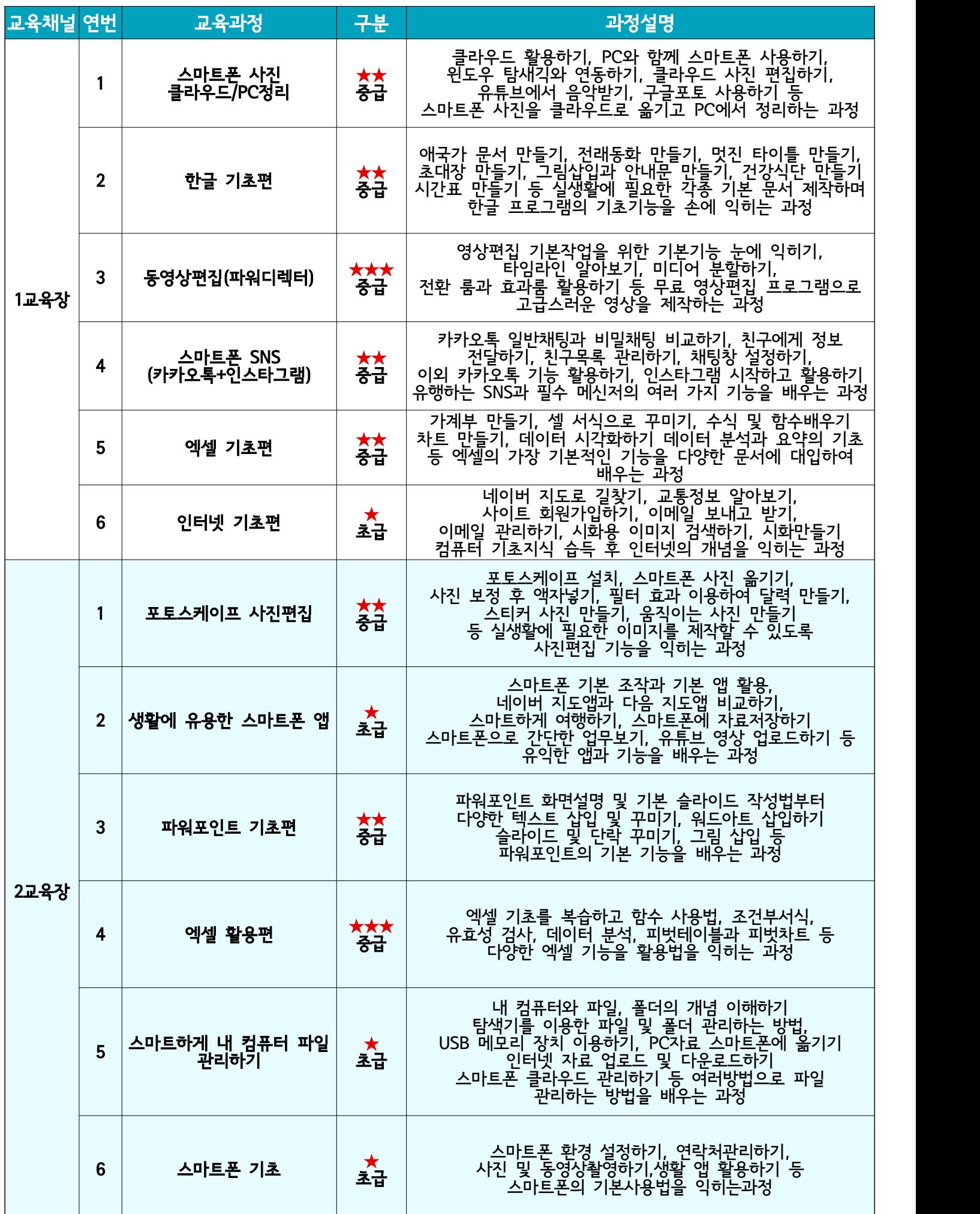

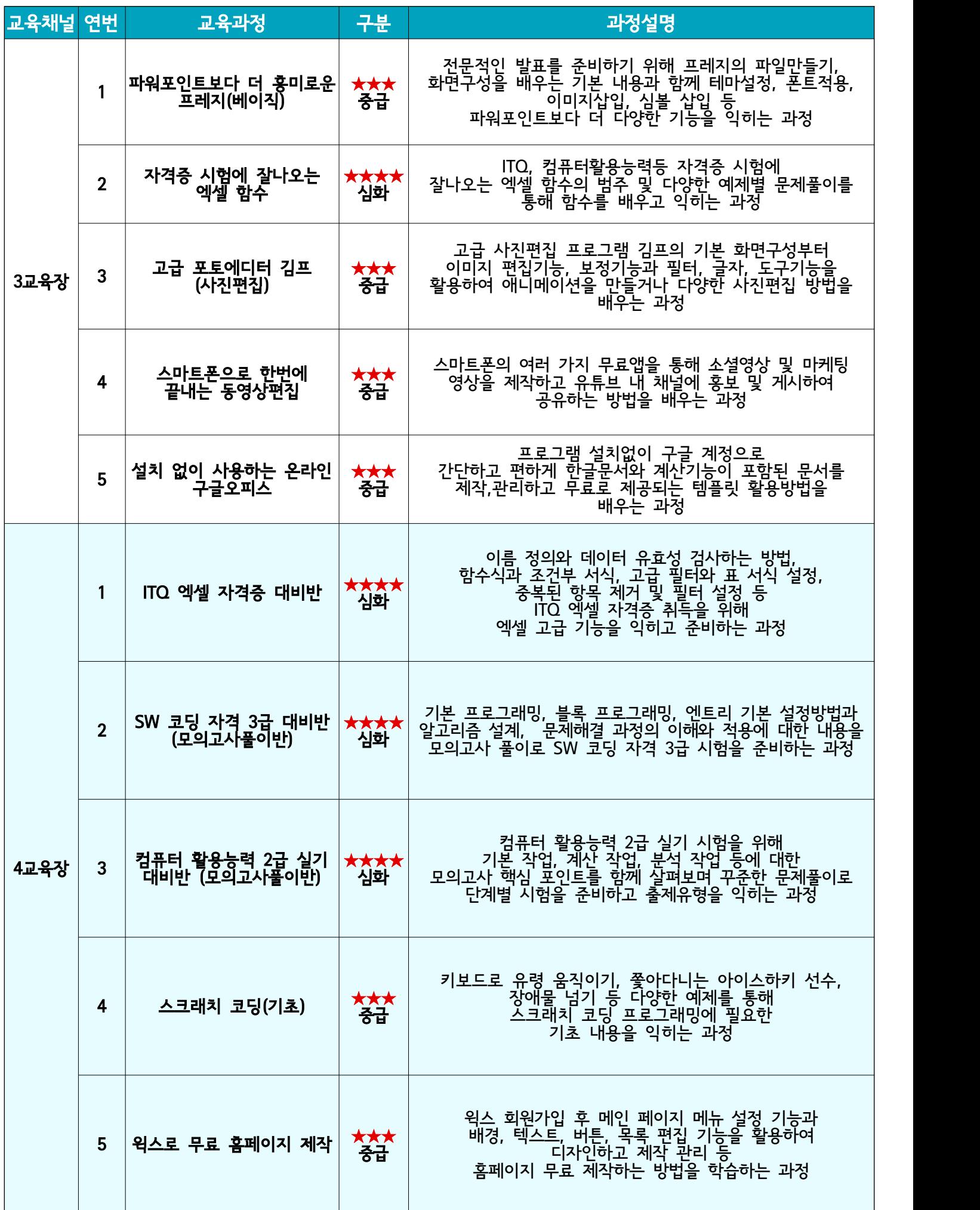